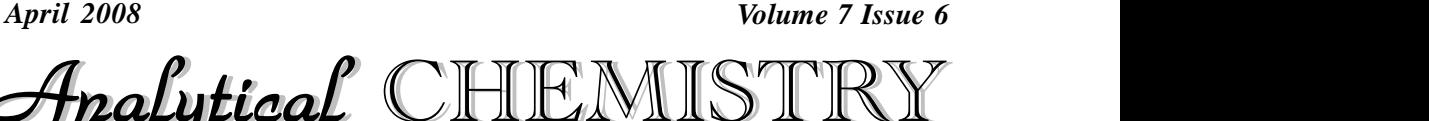

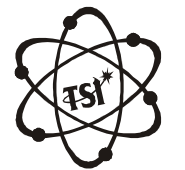

Trade Science Inc. Trade Science Inc.

*Volume 7 Issue 6*<br>IISTRY<br>Indian Iournal

**Full Paper** 

## **Wavelength control and spectrophotometric analysis using personal computer**

**B.Rama Murthy 3 , Ch.V.V.Ramana <sup>3</sup>\*, N.Anju Latha 3 , U.Eranna 1 , G.Pushpa Chakrapani<sup>2</sup> <sup>1</sup>Department ofElectronics & Communication Engineering,BellaryEngg.College**

**Bellary,Karnataka,(INDIA)**

**<sup>2</sup>Department ofPhysics,Dr.B.R.AmbedkarOpenUniversity, Hyderabad-500 001,A.P.,(INDIA) <sup>3</sup>Department ofInstrumentation, SriKrishnadevaraya University,Anantapur-515003,A.P.,(INDIA)**

**E-mail: [ramamurthy\\_ngc@yahoo.com](mailto:ramamurthy_ngc@yahoo.com)**

*Received: 21 st November, 2007 ; Accepted: 26 th November, 2007*

### **ABSTRACT**

Spectrophotometer is an<br>dustry to characterize the<br>of the sample is measured Spectrophotometer is an analytical instrument used in research and in dustry to characterize the materials. In this, the transmission or reflection of the sample is measured as a function of wavelength. The main objective of the paper is to convert the analog single beam UV-Visible manually operated Spectrophotometer into a wavelength control and spectrophotometric analysis (automatic) using personal computer. A software pack age was also developed for the wavelength selection in the 340-960 nm ranges and for the evaluation of Transmittance/Absorbance/Concentration of any chemical substance. With this modification there was a tre mendous reduction in the time required for the qualitative and quantitative analysis. Printing of the absorption spectrum and identification of the absorbance peaks of any given sample was also made possible with this computerized instrument. The performance of this modified instrument was evaluated using the standard annular grade samples. In this modified instrument high resolution grating monochromatic, high sensitive photo diode (for entire spectral range) and high speed wavelength scanning. The results are well comparable with the standard values. The paper deals diode (for entire spectral range) and high speed wavelength scanning.<br>The results are well comparable with the standard values. The paper deals<br>with hardware and software.  $\circ$  2008 Trade Science Inc. - INDIA

#### **INTRODUCTION**

Spectrophotometer is a venerable instrument in science and technology. Fraunhofer used it to investigate the composition of the sun. It has been used to investigate molecular structure of the chemical solution. Spectrophotometry is one of the widely applied physicochemical techniques, which is remarkable for its sensitivity and precision<sup>[1]</sup>. Substances in solutions possess conv the property of absorbing light, at specific wavelength, characteristic of the particular substance. This basic principle of absorption is utilized in the measurement of

### **KEYWORDS**

Wavelength;<br>Spectrophotometric a<br>Personal comput Wavelength; Spectrophotometric analysis; Personal computer.

various concentrations<sup>[2]</sup>. The spectrophotometer is one such instrument which has varied applications ranging from research to routine jobs like the estimation of protein content in the blood, nucleic acid molecules, detection of soil organic compounds, determination of enzymatic activities on organic matter etc. Several attempts have been made for wavelength control and spectrophotometric analysis **[3-4]**. However, these have conventional and they have their limitations. In the present study, we convert the analog single beam UV-Visible manuallyoperated spectrophotometer(Model CL-27)into an automatic wavelength control and spec

**ACAIJ, 7(6) 2008 [389-393]**

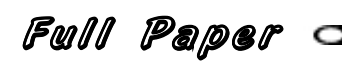

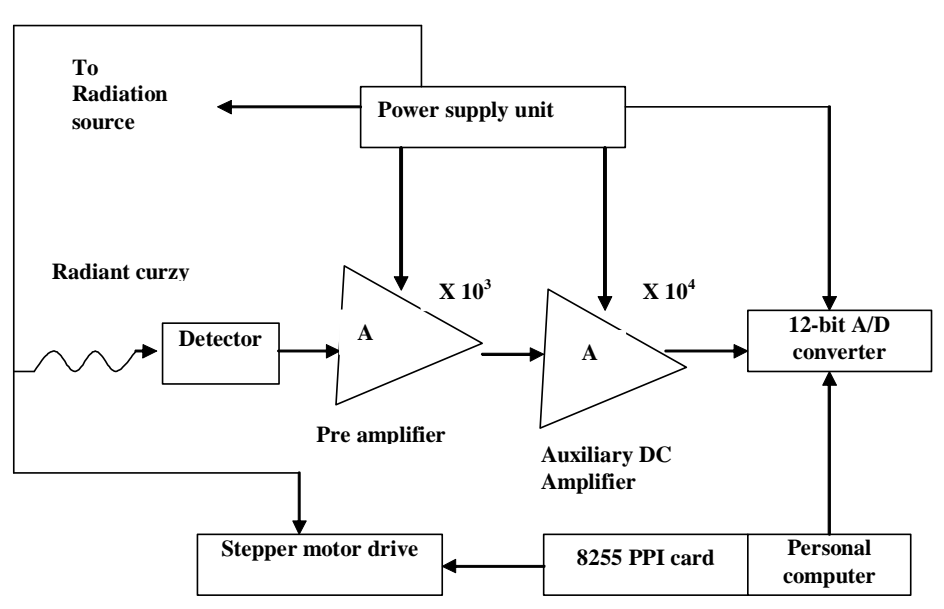

**Figure 1:Blockdiagramof computer-based spectrophotometer**

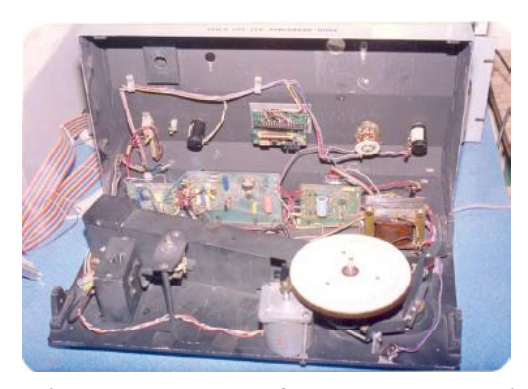

**Figure 2: The photograph of gear wheel mechanism of computer based spectrophotometer**

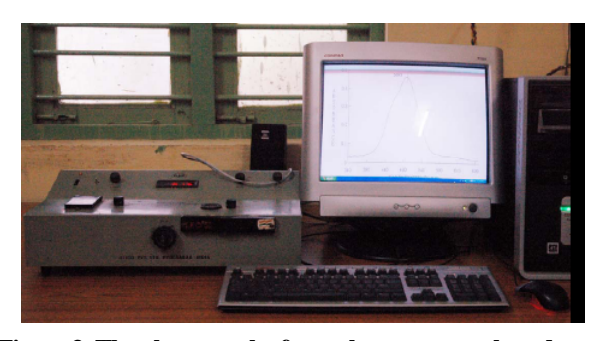

Figure 3: The photograph of complete computer based spec**trophotometer**

advent of microcomputers has opened up the new pos-<br>Hence *In* as opened<br>*Int*umentation<br>*Indian hournal* trophotometric analysis using personal computer.The sibilities in the area of instrumentation for wavelength control and spectrophotometric analysis.

#### **Instrumentation**

CHEMISTRY

#### **Hardware design**

The block diagram of single beam UV-Visible (Model CL 27) manually operated spectrophotometer into an automatic wavelength control and spectrophotometric analysis using personal computer is shown in figure 1. The single beam spectrophotometer constructed with the components of a radiant source of a Tungsten filament lamp, a Dispersion element of grating with 600 lines/mm, a sample curette for inserting the samples and radiation detector. The output of this radiation detector is fed to a data presentation system. The manual wavelength selection (grating rotation) is replaced by incorporating a stepper motor **[5]** Gear Wheel mechanism. The previous wavelength selection of 5nm of each step in unmodified instrument is increased precisely to 1.5nm by coupling a larger gear wheel of diameter of 13.5cm having 253 teeth which was attached to the shaft of the grating mount and a small gear wheel of diameter 1.35cm having 23 teeth was coupled to the shaft of the stepper motor.This provides an 11:1 reduction in the angular rotation of the grating mount. The stepper motor was operated at 200 steps per revolution so that 8 revolutions of stepper motor were required to convert the wavelength range of 620nm i.e. from 340 to 960nm. Hence total 1600 steps were required to convert this range. The Gear Wheel mechanism arranged with the Stepper motor and Grating provided a precision of 0.375nm for each step. The photograph of stepper

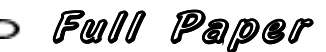

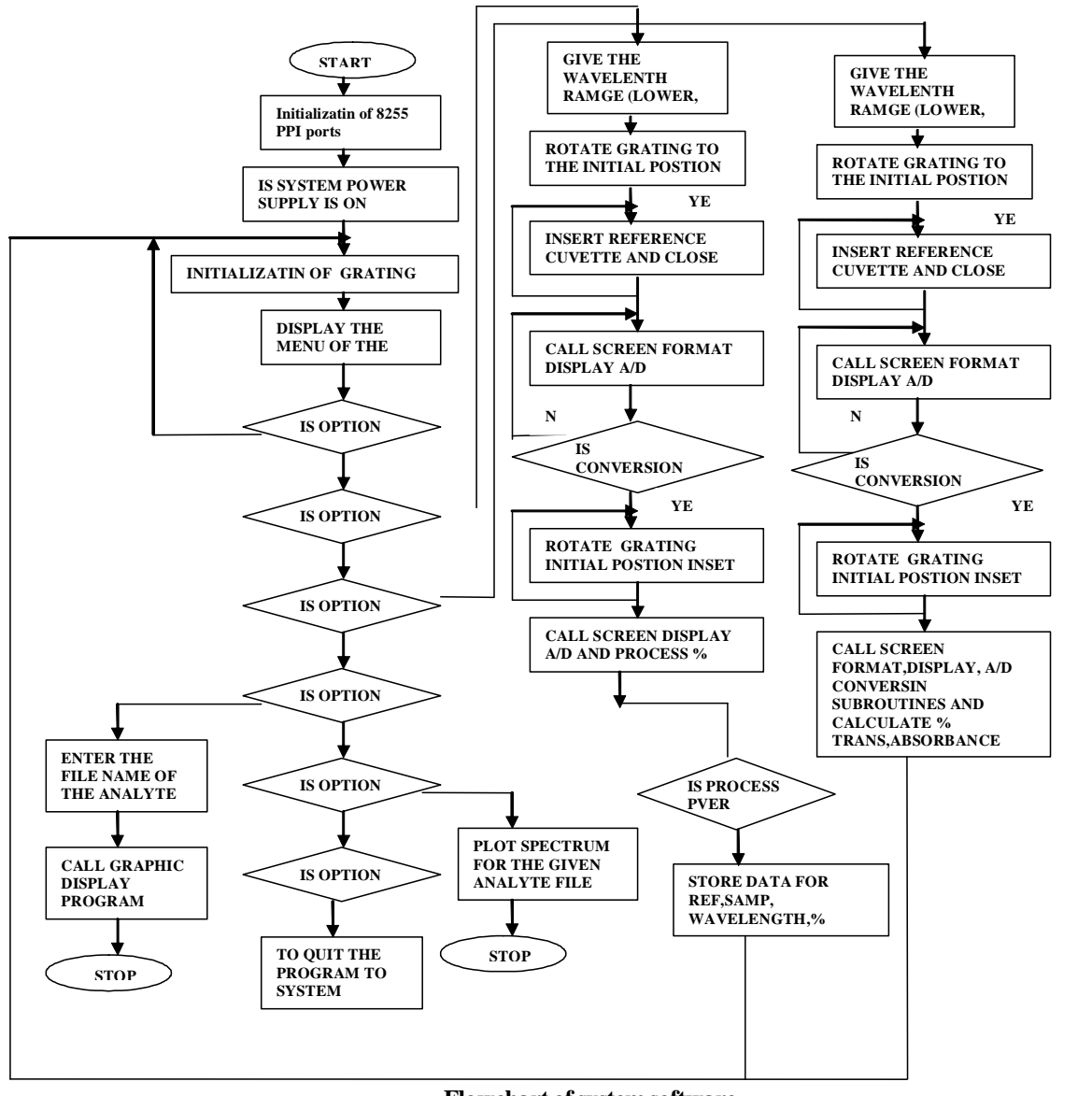

**Flowchart ofsystemsoftware Figure 4:Flow chartfor a computer based spectrophotometer**

motor Gear wheel mechanism and the complete system of computer based Spectrophotometer is presented in figure 2 and figure 3 respectively.

The interface between the stepper motor and the additional hardware with computer was achieved by insetting a Digital Input Output Timer (DIOT) and add-on card for PC/XT/AT compatible systems developed byElectro SystemAssociates(ESA) Bangalore is used in the present instrument<sup>[6]</sup>. In the manual oper- ing. ated systemthe radiation detector output was given to pre amplifier circuit with OPA128<sup>[7]</sup> with highly stable ther by temperature characteristics.Thisoffered high input im pedance and provided an output maximum of about

*Analytical 14 three state outputs, 12 data bits, 1 polaris*, 1 polar-<br>enabled ei-<br>control sig-<br>can be con-<br>as 8255 PPI<br>IISTRY 600mv. But ICL7109 **[8]**(12 bitA/D converter) incor porated by the author in the modified Spectrophotometer requires a minimum of 2v as reference voltage. Hence an auxiliary DC amplifier was also incorporated to amplify the output of the preamplifier to about  $2v$ . The auxiliary DC amplifier was designed with IC3140 in non-inverting configuration. The ICL 7109 is a monolithic 12-bitA/D converter designed for easy interfacity bit and 1over range bit. These bits are enabled either by the CE/LOAD, LBEN and HBEN control signals or byentering the handshake mode.It can be controlled through I/O peripheral ports such as 8255 PPI

Analytical CHEMISTRY

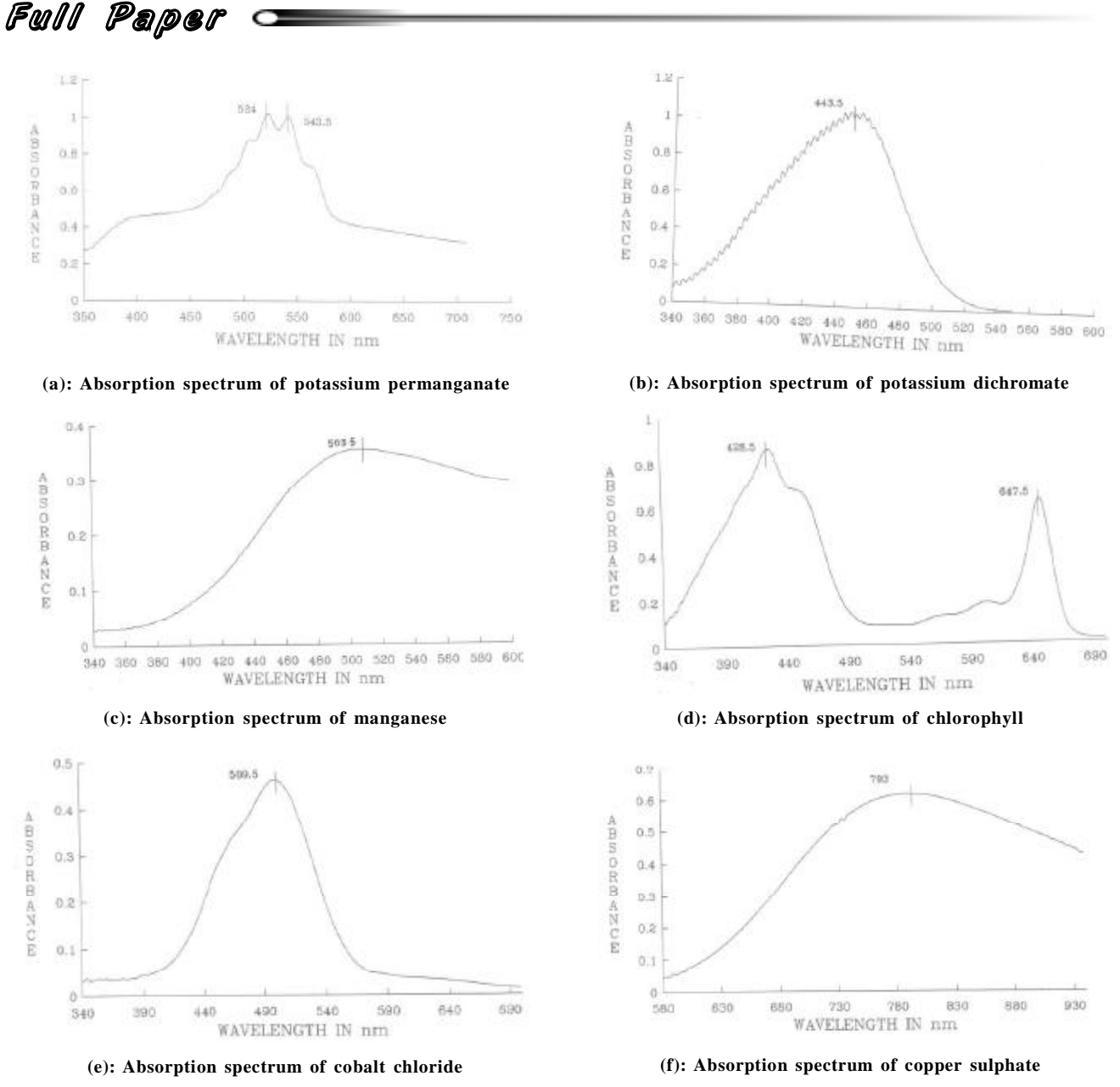

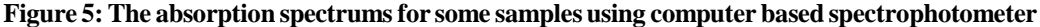

 $A$ nalytical high, the ICL7109 continuously performs  $A$ . To *I* 109 continus<br>*Sions*. The ST<br>*Indian Sparmal* card is straight forward interface circuit with microcomputer for the absorbance measurements. The features are a true differential input, the ability to measure both positive and negative input voltage and an on-chip ref erence voltage generator. An input of  $+1v$  will generate the same 12 bit data, as an input of -1v. However, the POL pin will be at logic high for positive input and at logic low for negative input. When the RUN/HOLD analog to digital conversions. The STATUS pin indi cated the end of conversion.

The necessary software for the operation of the system is developed inClanguage **[9]**.Themain role of the software in the present study is to govern the user to carry out the Spectrophotometer analysis of the given sample solutions in estimating the parameters such as % Transmittance andAbsorbance in the wavelength range of 34-960nm. The following functions are to be carried out precisely and accurately.

- 1.To rotate the grating of the spectrophotometer pre cisely with a stepping motor by generating appro priate pulse signals in sequence.
- 2. To enable the data acquisition system to convert the

#### **Software**

CHEMISTRY

# Full Paper

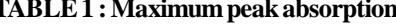

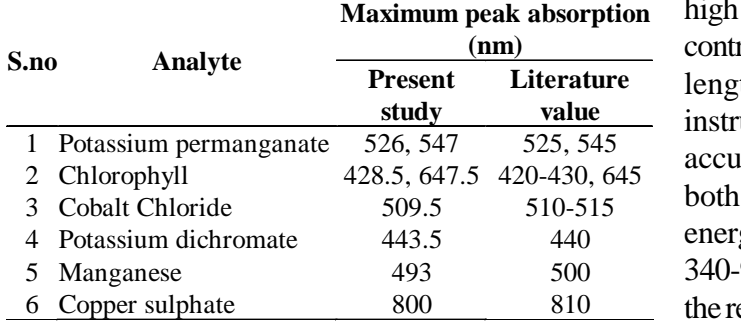

analog information into digital information.

- 3.To set the position of the grating according to the desired wavelength range required by the user.
- 4.To scan forthe wavelength corresponding to the ab sorption peak of the given analyte.
- 5.To compute and display the data of the analyte and graphically represent its spectrum.
- 6. To make different functional units of the system work in a proper sequential order.
- 7. To indicate defects of the hardware if any.

The flow chart of the program is presented in figure

4. The necessary software for the operation of the sys<br>tom is developed in G language. [3] User's instructional manual of PC based UV-VIS tem is developed in C language.

The performance of this modified instrument was evaluated using the standard samples of annular Grade Chemicals.Spectrophotometric analysiswascarriedout individually for each analyte adopting the procedure cited in flow chart. The software program developed by the author enabled to identifythe wavelengths corresponding to the absorption maximum values. This package also facilitated the absorbance wavelength characteristics and % transmittance wavelength char acteristics with maximum peak absorption. The results are presented inTABLE1 and its corresponding spectrums are shown in figure 5.

#### **CONCLUSION**

The hardware and software features of single beam UV-Visible manually operated spectrophotometer (Model CL-27) into an automatic with wavelength control and spectrophotometric analysis using Personal Computer are described. The necessary software is developed in C language. The modified system is more

**Maximum peak absorption** high speed wavelength scanning through the computer **Literature** lengths corresponding to absorbance peaks in the **TABLE 1 : Maximum peak absorption** accurate then the previous system. In the present study, controlled drive system accurate measurement of wavecontrolled drive system accurate measurement of wavelengths corresponding to absorbance peaks in the<br>instrument's wavelength range of 340-960nm with an  $accuracy + 0.2\%$ , the same optical path is used for both reference and sample solutions. Nearly constant energy is present throughout the wavelength range of 340-960nmand rapid recording of entire spectrumand the real time data acquisition and processing through an IBM PC and graphical display of the absorption characteristics. The conversion of single beam UV-Visible manuallyoperated spectrophotometerinto an automatic wavelength control and spectrophotometric analysis using personal computer is a special feature of the present study.

#### **REFERENCES**

- Neelakantam, Sitaram; Curr.Sci., **<sup>14</sup>**, <sup>320</sup> **(1945)**. **[2]**Neelakantam, Sitaram; Curr.Sci., 14, 320 (1945).<br>User's instructional manual of ileac spectrophotom-
- eter (model CL-27), ELICO Pvt.Ltd., Hyderabad. **[3]**User's instructional manual of ileac spectrophotometer (model CL-27), ELICO Pvt.Ltd., Hyderabad.<br>User's instructional manual of PC based UV-VIS
- spectrophotometer (model GS-5702), ECIL<br>Pvt.Ltd., Hyderabad.<br>User's instructional manual of UV-VIS recording Pvt.Ltd., Hyderabad.
- **RESULTS AND DISCUSSION** [4] User's instructional manual of UV-VIS recording spectrophotometer (model UV-160A), Schimadzu Corporation, Kyote, Japan. **[5]**
	- V.Gopalakrishnam; Simple stepper motor,Electronics world, <sup>547</sup> **(2001)**. **[6]**
	- [6] Manual for I/O card-Electro system associates Pvt. Ltd., Bangalore.
	- [7] Burr-Brown product data book, Burr-Brown Corporation, USA, **(2002)**. **[8]**
	- [8] J.Michael Jacob., Industrial Electronics, Prentice
	- Hall, New Jercy, **(2000)**. **[9]**
	- Y.Kanethkar, Let Us C, 3<sup>rd</sup> Ed., BPB Publications, New Delhi, **(1999)**. **[10]**Y.Kanethkar, Let Us C, 3<sup>rd</sup>Ed., BPB Publications,<br>New Delhi, (**1999**).<br>A.Weissberger (Ed.); 'Pysical Mhods of Oganic
	- New Delhi, (**1999**).<br>A.Weissberger (Ed.); 'Pysical Mhods of Oganic<br>Cemistry', New York, Interscience Publishers, Inc., Cemistry', New York, Interscience Publishers, Inc.,  $1(3)$ , 84.
	- J.J.Lingane, J.W.Collot; Anal.Chem., **<sup>22</sup>**, 166. **[12]**
	- S.Lacroix, M.Labalade; Anal.Chem.Acta., **<sup>3</sup>**, 262. **[13]**
	- R.E.Kiston; Anal.chem., **<sup>22</sup>**, 664. **[14]**
	- *Anal, Chem. Acta., 3, 262.*<br> *A.E.Kiston; Anal.chem., 22, 664.*<br> *D.I.Arnon; 'Copper Enzyme Is Isolated Chloro-<br>
	plasts', Polyphenoloxidase in Beta Vulgaris, Plant<br>
	Physiol., 24, 1-15.<br>
	<i>Analytical* CHEMISTRY R.E.Kiston; Anal.chem., 22, 664.<br>D.I.Arnon; 'Copper Enzyme Is Isolated Chloro-<br>plasts', Polyphenoloxidase in Beta Vulgaris, Plant Physiol., **24**, 1-15.

Analytical CHEMISTRY